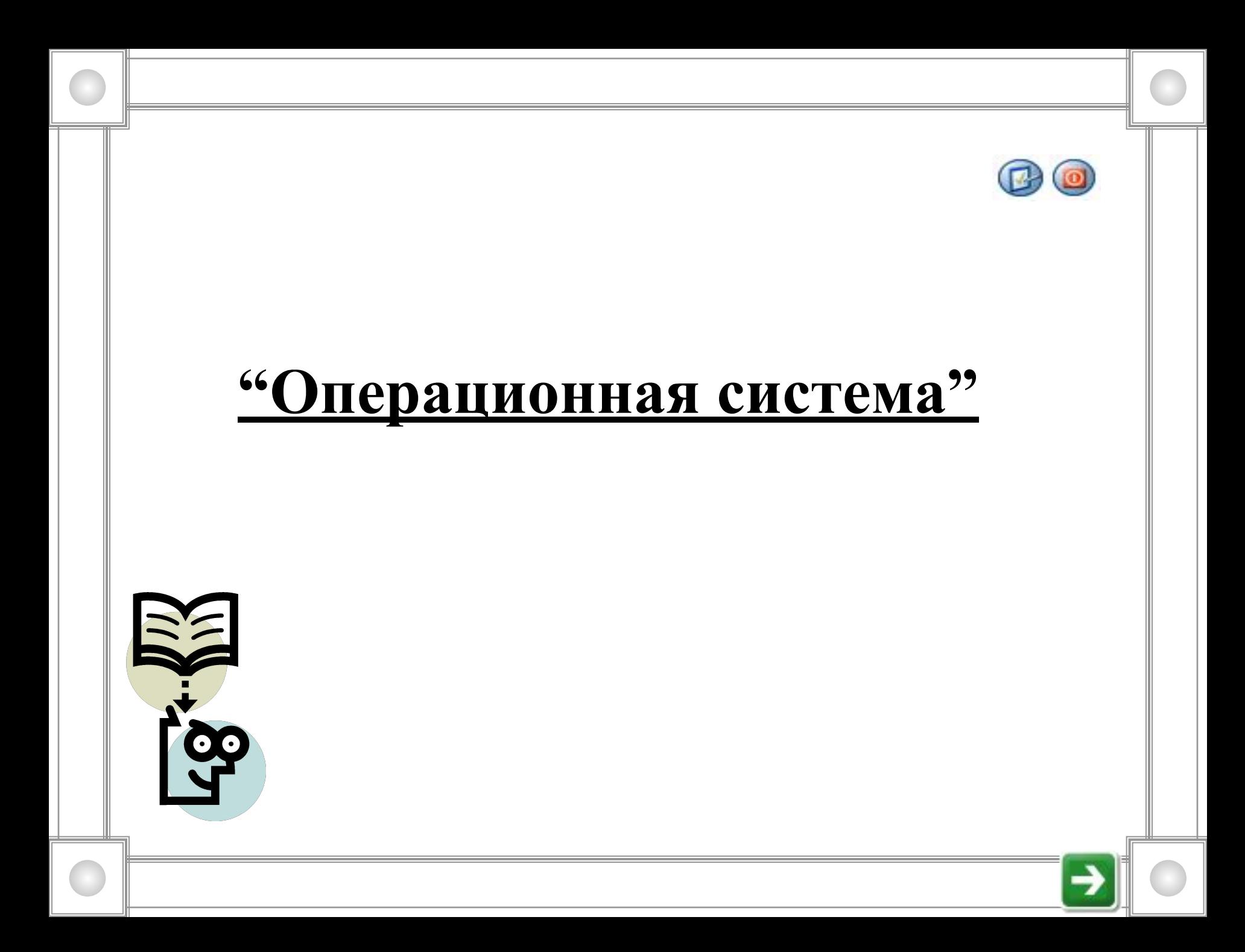

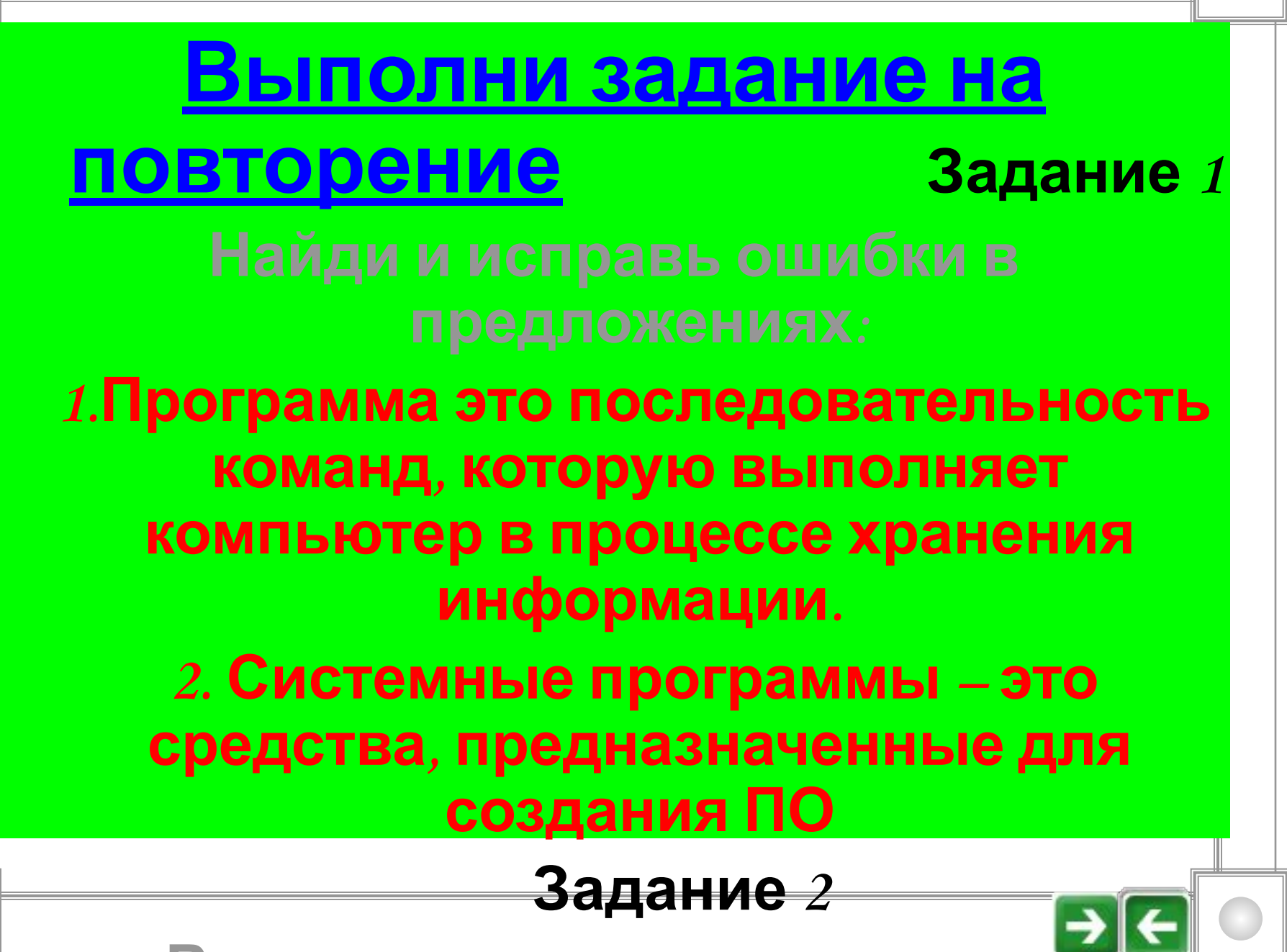

**Впиши пропущенные слова в**

## **Компьютер без …….. –это бесполезный хлам, груда железа. ……….. ПО –предназначено для выполнения конкретных задач пользователя. Наиболее дружественно пользователю …….. ПО.**

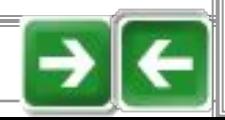

### **Изложение нового материал**

## **Функции и состав ОС**

 **Операционная система, с которой вам предстоит научиться работать, называется Windows. Название"Windows" эта операционная система получила в связи с тем, что основным средством общения с пользователем в ней являются различные типы окон ("окно" по англ. "window"). Сегодня она считается " системой номер один" во всем мире. Ее повсеместное признание в качестве стандартной благоприятно сказывается на интересах конечных пользователей.** 

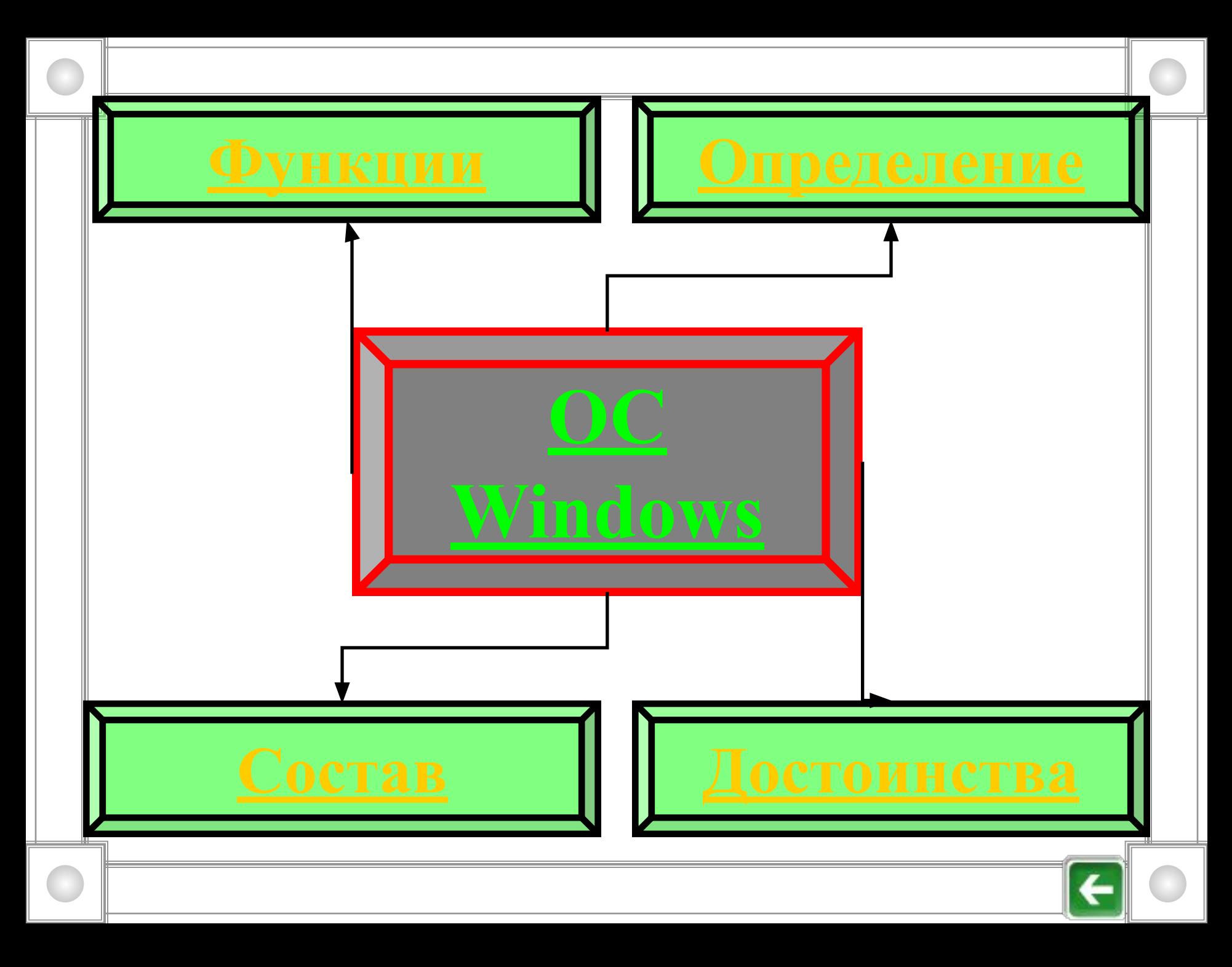

### **Операционная система:**

**Это комплекс системных программ, обеспечивающий совместное функционирование всех устройств компьютера и поддерживающий работу всех его программ.**

- **О.С. обеспечивает целостное функционирование всех устройств компьютера ,предоставляет доступ к управлению компьютером,а также упорядочивает и хранит информацию во внешней памяти компьютера.**
- **О.С. скрывает от пользователя сложные подробности взаимодействия сложных ненужных подробностей взаимодействия с устройствами компьютера и освобождает**

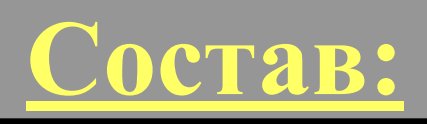

**Управление файловой системой. Командный процессор. Драйверы устройств. Графический интерфейс. Сервисные программы. Справочная система.**

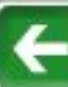

## *Программный модуль*

**-его назначение – это управление файловой системой, что позволяет управлять хранением информации на дисках внешней памяти.**

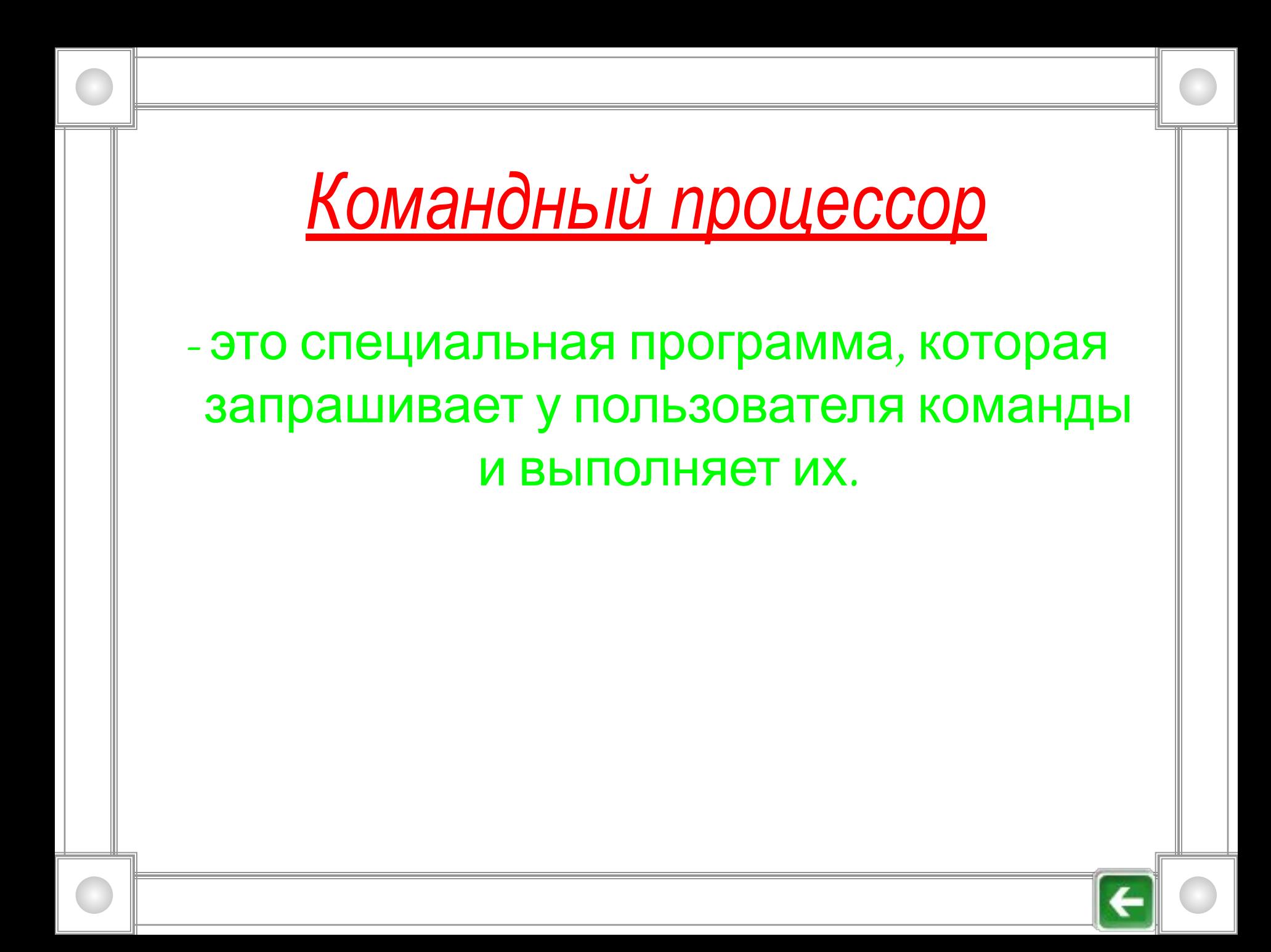

- это программы для работы с устройствами компьютера. К каждому устройству прилагается инструкция (программа-драйвер), в которой описывается, как с ним должна работать ОС.

*Драйверы устройств*

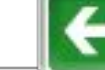

# *Графический интерфейс*

-благодаря графическому интерфейсу пользователь вводит команды с помощью мыши, что позволяет ему избегать ошибок при формировании текста команд, возникающих при вводе последних с клавиатуры.

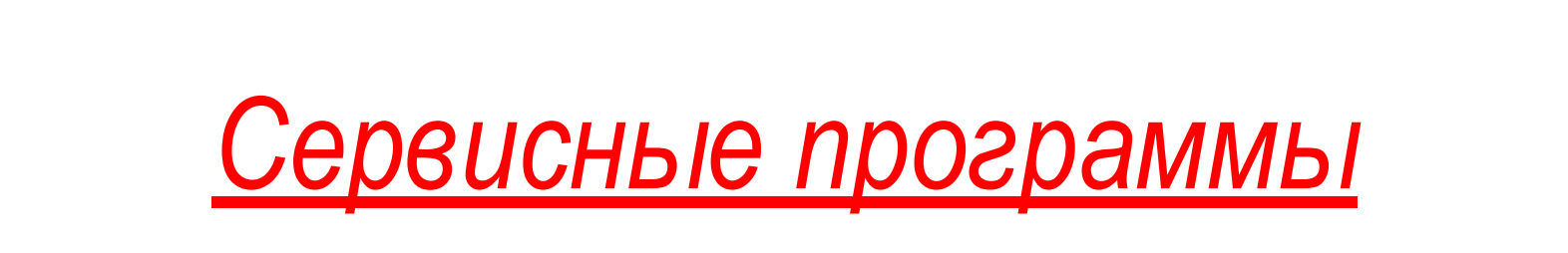

- это программы-утилиты, позволяющие обслуживать диски, выполнять операции с файлами, работать в сетях и т.д.

## *Справочная система*

Она позволяет получать необходимую информацию о функционировании ОС в целом, так и работе ее отдельных модулей.

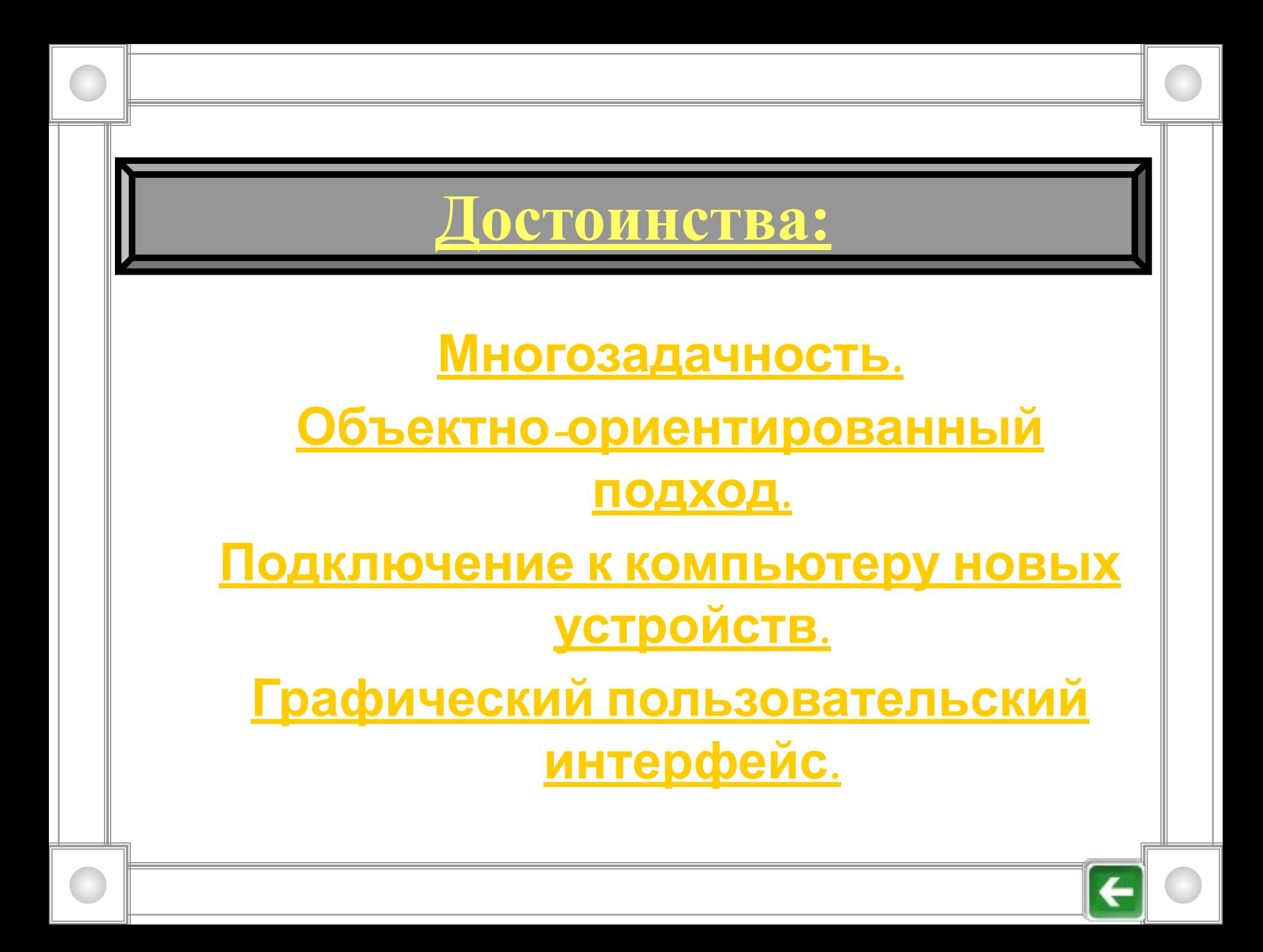

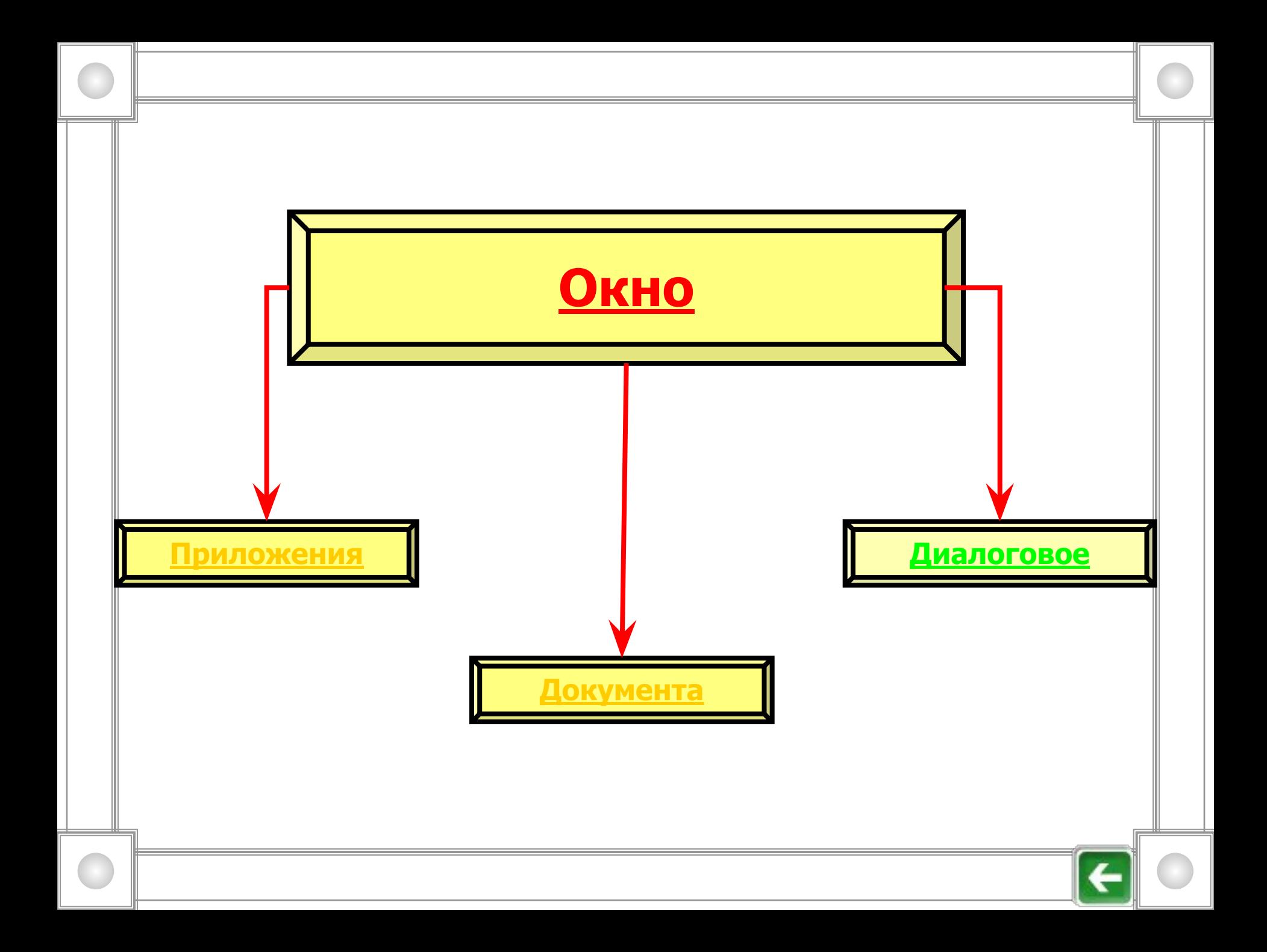

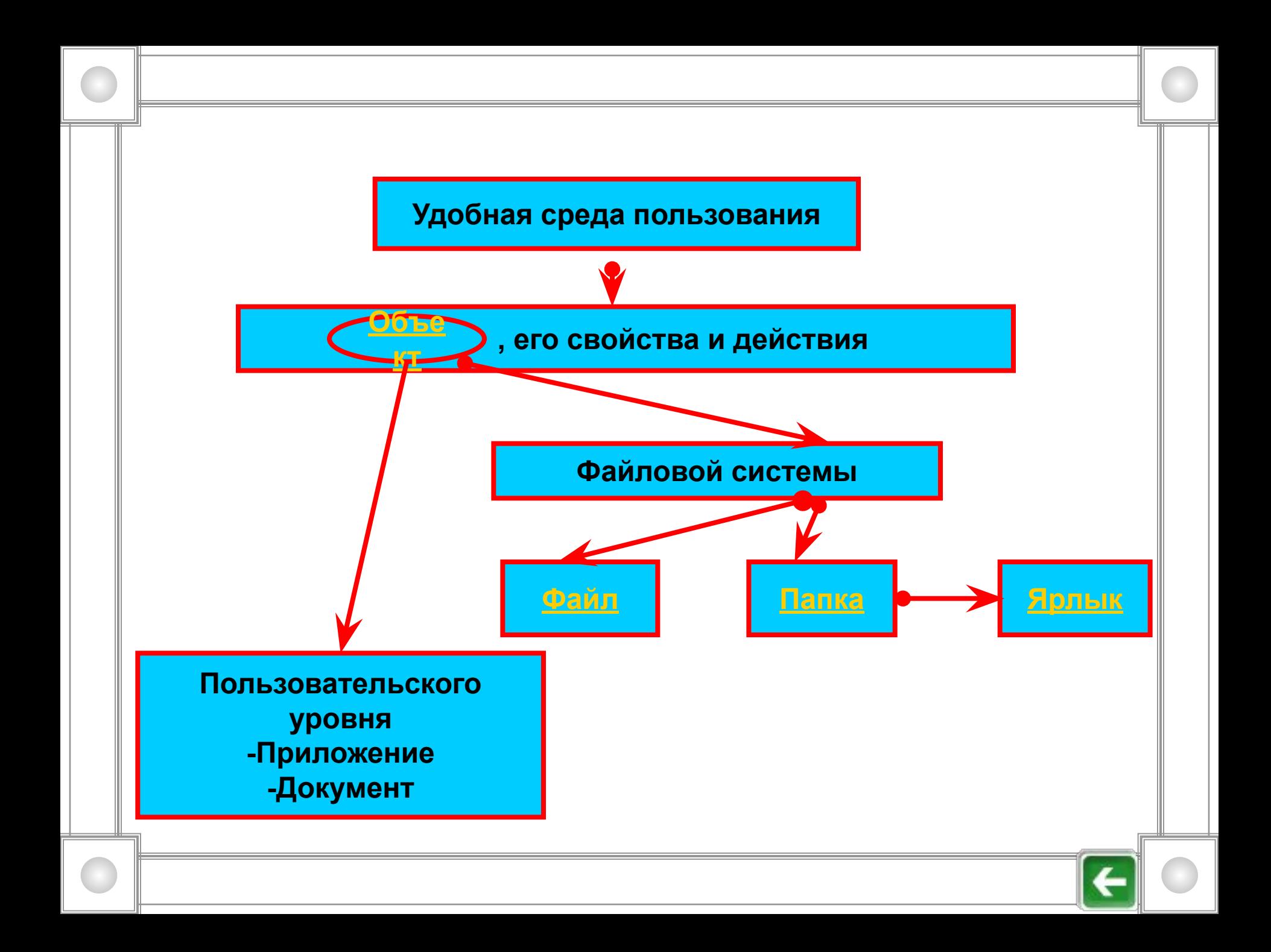

*Функции О.С.* Организация согласованного выполнения всех процессов в компьютере. Обеспечение хранения информации во внешней памяти и обмен  $c$  устройствами ввода-вывода, а также за правильное распределение информации на дисках внешней памяти. Реакция на ошибки и аварийные ситуации. Осуществление диалога и общения с пользователем.

#### **1**YTPO.ru - mangenesia e sciene - Nicrosoft interact Ex-aner **Заголовок окна-1** L DIX **3 4 5** tein Quena bu Hrkowon Open Quena **2 Панели** El Hau (hennut und em EN13900) 404130541.sted \* Difepend Course  **инструментов-2** Take me to More new pictures of me! @ piture) **Ny sdarsble** My Photo Center nephew **Кнопки : Pictured** is Add photos di Buy Photo Products **Свернуть-3 Host Wishes Развернуть-4**  Thursbaal, Philis Information Present by State  $0<sub>n</sub>$ **More new pictures** of me! **Закрыть-5 Beth time for Baby Jerson** 304E 3/24/2001 dyct **Ny Mexican** Vacation ツヨ I'm going to arrall so good when this is over ... **Tools Рабочее поле-6 Ne in my bear suit** 28.243 3/24/2001 **JIFST 6**  $D^2$   $\Omega$ Strice a poser **Кнопка Ny durity pyjamas** A 168 104/801 Net# **системного меню-7** ノヨ How there pyphos that Aust Joycey gave me Ne in Scott's damp truck 21.8x9.3/24/2001 oyca **Строка состояния-8** Senabecy had batterholp me out of this thing **8** $0.1 + 0.1$ TITOLS-ENSINE il myök  $\mathbf{e}$

# Объекты и их свойства:

**Операционная система Windows- объектноориентированная.Это значит, что в данной О.С. существуют определенные объекты и О.С. Способна работать с ними, а именно создавать, запускать, копировать, перемещать, открывать и т.д. Объект- это понятие, поэтому у него нет определения. Под объектом следует понимать все, с чем работает О.С. Например, объектами Windows являются файлы, папки, диски, окна и т. д. Любой объект в Widows представлен наглядно, а именно снабжен значком. Значокэто наглядное средство представления объекта. Работая со значками, мы работаем с объектами, которые они представляют. Всем объекты обладают рядом свойств. Не бывает объектов без свойств, как не бывает свойств без объектов. Все объекты различимы по своим свойствам. Свойства каждого объекта уникальны. Свойства позволяют характеризовать объект, указывать его**

#### **Заголовок окі**

#### **Вертикальны Горизонтальн линейки**

**Рабочее поле-3**

**Кнопки : Свернуть-4 Развернуть-5 Закрыть-6**

**Кнопка системного меню-7**

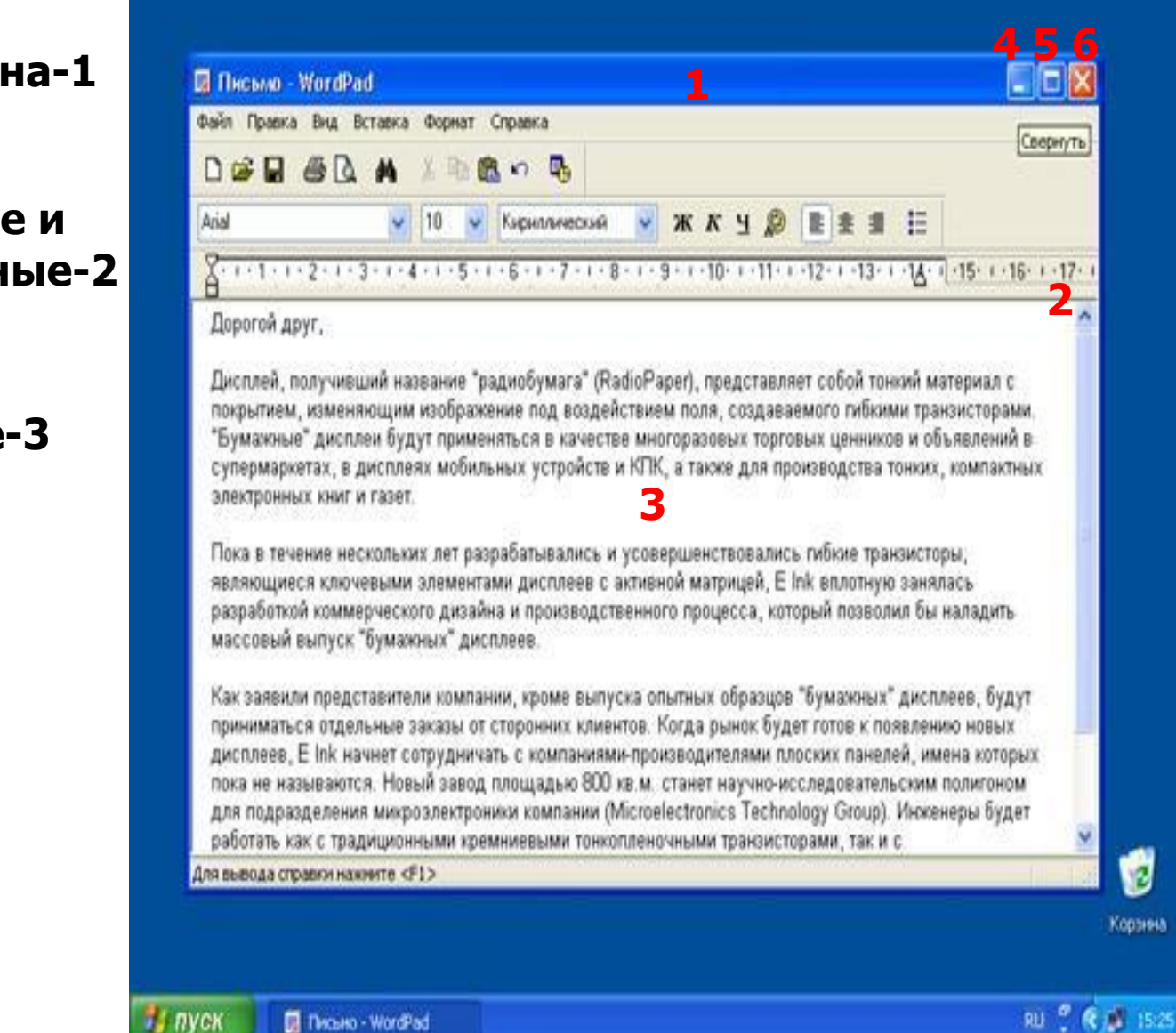

**Ярлык**- **это средство быстрого доступа к файлам и папкам. Его создают в том случае, если путь к файлу с документом или программой, или папке, которая нужна вам часто или постоянно, достаточно длинный и "ручной" переход по файловой системе занимает много времени. И, кроме того, вам необходимо всегда этот путь помнить. Операционная система предлагает вам более простой способ быстрого поиска часто используемых объектов -** 

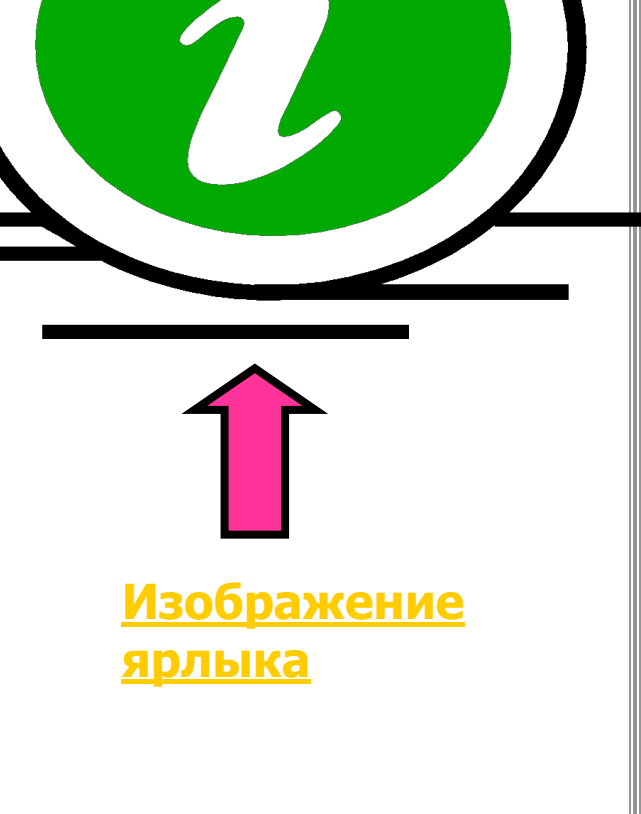

### Файл: **1.Файл – место на диске (группа байтов), у которой есть имя. 2.Размер файла- объем занимаемый файлом на диске. 3.Дата и время создания- дата когда был создан файл и время его создания. 4.Тип (расширение) файла- последовательность символов, позволяющая компьютеру сопоставлять программное обеспечение содержимому файла. 5.Имя файла- последовательность символов, позволяющая пользователю ориентироваться в файловой системе и идентифицировать файлы. 6.Путь к файлу- последовательность папок, начиная от самой верхней и заканчивая той, в которой непосредственно храниться файл. 7.Полное имя файла- имя логического диска + путь к файлу + имя файла.**

# Папка:

### **1.Папка (каталог)- совокупность файлов по одной тематике.**

### Тесты по теме:"Операционная система."

 **1.Операционная система – это:**

 **а) прикладная программа;**

 **б) системная программа;**

 **в) система программирования;** 

 **г) текстовый редактор;**

 **2.Драйвер – это:**

 **а) устройство компьютера;**

 **б) программа для работы с устройствами компьютера ;** 

 **в) прикладная программа;**

 **г) язык программирования;**

 **3.Программа, работающая под управлением Windows называется:**

 **а) приложением;**

 **б) документ;**

**в**) среда;

**) как-то иначе;** 

 **4.Операционная систему с диска загружает в ОЗУ:**

 **а) BIOS;**

 **б) драйвер;**

 **в) загрузчик ОС;**

 **г) сервисная программа;**

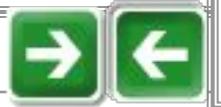

5**. Комплекс системных и служебных программ называется:**

 **а) текстовый редактор;**

 **б)графический редактор;**

 **в) ОС;**

 **г) драйвер;**

**6.Утилита –это:**

 **а) ОС;**

 **б) прикладная программа;**

 **в) сервисная программа;**

 **г)базовая система ввода-вывода;**

 **7.BIOS-это:**

 **а) программа-драйвер;** 

 **б) программа –утилита;**

 **в) программа- приложение;**

 **г) программа, выполняющая тестирование компьютерной системы после включения компьютера;**

 **8Диалоговое окно предназначено для:**

 **а) просмотра содержимого папки;**

 **б) запроса у пользователя некоторых параметров;**

 **в) работы приложения;**

 **г) работы с файлами;**

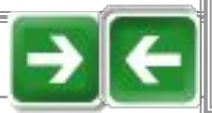

# Многозадачность:

Windows обеспечивает возможность одновременного выполнения или запуска нескольких задач (т.е. она дает возможность открыть несколько приложений сразу и работать с ними).

# Подключение устройств:

Windows "умеет" работать со всеми современными и менее используемыми устройствами и программами. Подключение таких устройств происходит автоматически. О.с. сама "узнает", что установлено в компьютере, и настраивается на работу с новым оборудованием. Такой принцип работы получил название Plug and play (подключи и используй